Syllabus of B.Sc.in VFX Film Making (CBCS )

Effective from academic session 2021-22

## SEMESTER-6

## Paper : LIVE ACTION ; COMPOSITING, SET EXTENSION

Code : BVFM 601

Course Objective: This Course creates the final image of a frame, shot or VFX sequence. They take all the different digital materials used (assets), such as computer-generated (CG) images, live action footage and matte paintings, and combine them to appear as one cohesive image and shot.

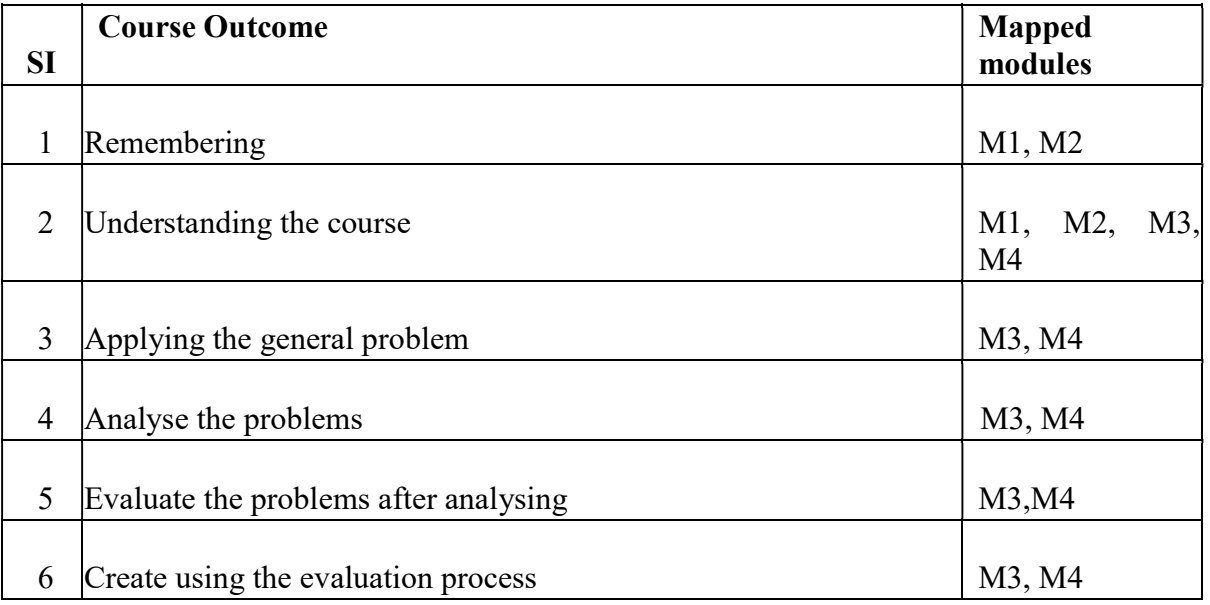

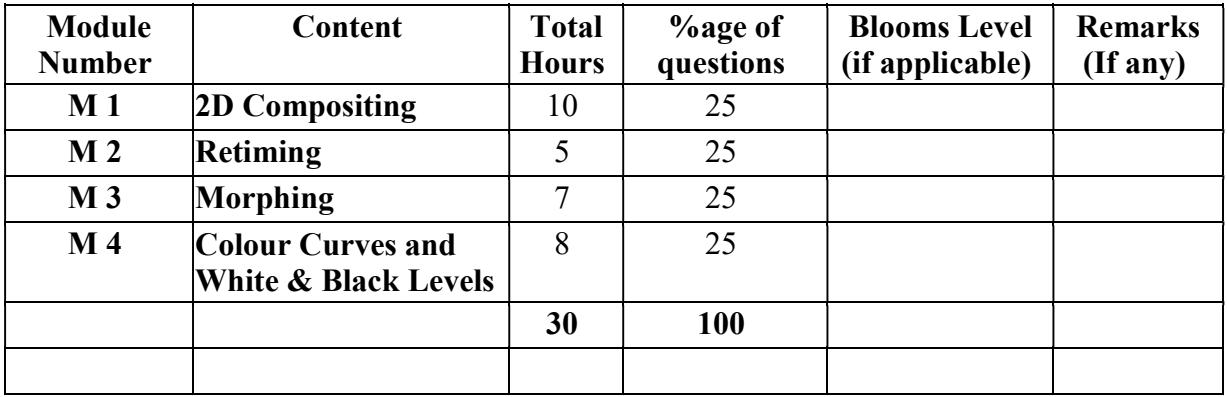

## Syllabus of B.Sc.in VFX Film Making (CBCS )

### Effective from academic session 2021-22

#### Paper Code: BVFM- 601 LIVE ACTION ; COMPOSITING, SET EXTENSION Total Credit: 4 Total hours: 30 Hrs

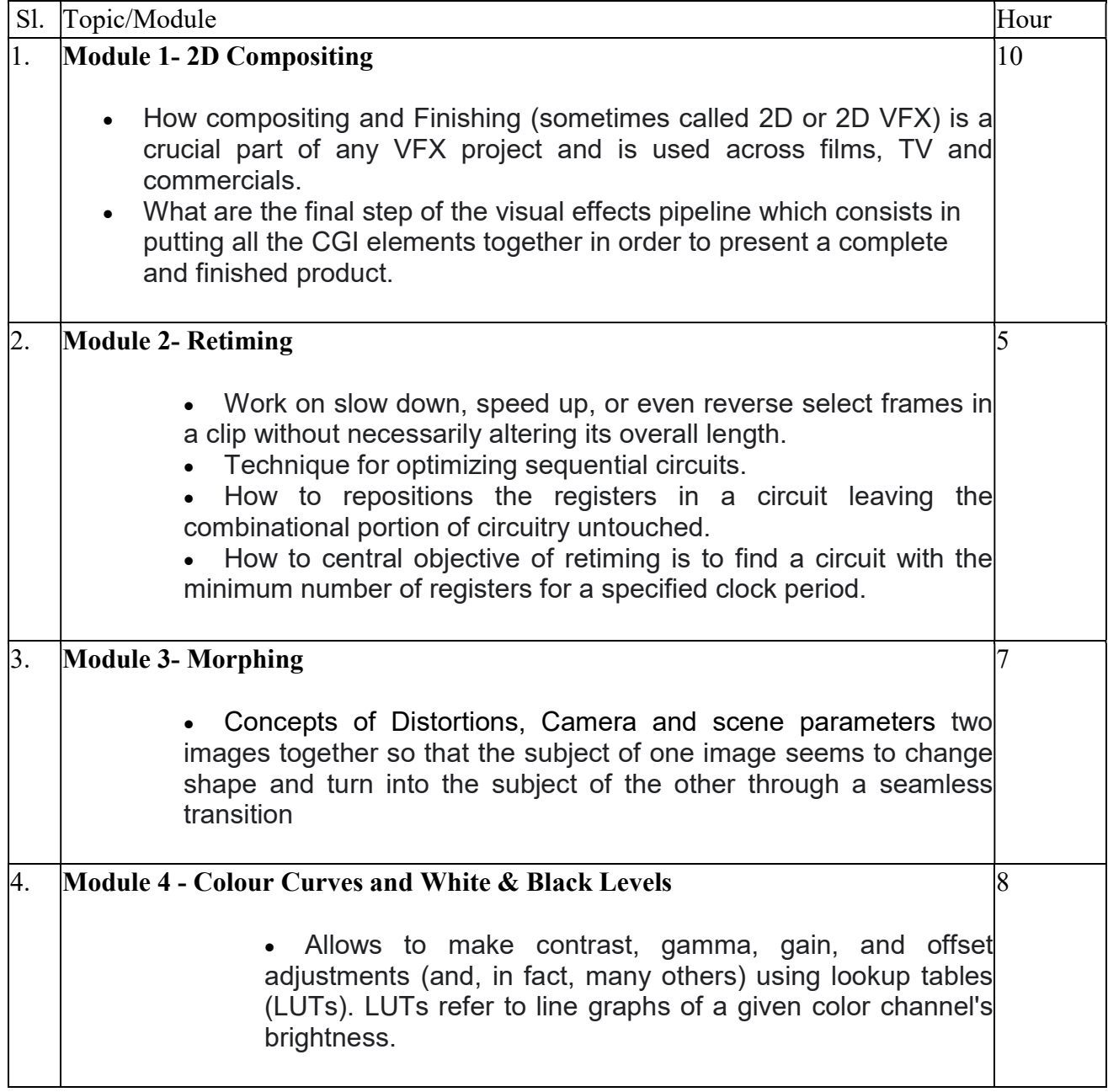

#### REFERENCE BOOKS

- 1.Nuke 101: Professional Compositing and Visual Effects Pdf
- 2.NUKE USER GUIDE by foundry pdf
- 3. Sze Chianly / Samantha Goh, Digital Compositing with Nuke 101, Fatbars Limited-2010
- 4.Ganbar R, NUKE 101. Professional Compositing and Visual Effects -

### Syllabus of B.Sc.in VFX Film Making (CBCS )

## Effective from academic session 2021-22

### Paper : LIVE ACTION ; COMPOSITING, SET EXTENSION (lab)

### Code : BVFM 691

Course Objective: The Students will develope advanced compositing skills with a focus on various pipeline workflows and shot finishing. Students will practice advanced compositing techniques using plates from actual film projects. Students will also learn stereo compositing techniques and workfloCompositing the two elements together ,Changing properties for a single view,3D Scene Setups,Moving Images with a 3D Scene.Setting up a Nuke 3D scene.Navigating the 3D world,Importing a camera,Creating a cube,Reconcile3D: Transforming 3D Data into 2D Data,Setting up a Reconcile3D node,Using Reconcile3D's output with a Tracker node,Final Disclosure.Understanding Nuke's Approach to Color,Color Manipulation Building Blocks,Dynamic range,Using an I/O Graph to Visualize Color Operations,Creating Curves with ColorLookup,Color Matching with the Grade Node,Using the Grade node,Using CurveTool to match black and white points,Matching midtones by eyeAchieving a "Look" with the ColorCorrect Node,Using the ColorCorrect node,Using the mask input to color correct a portion of the image.Importing files, Setup the preference for Comp and Creating basic Comp & creating composition,arranging nodes and tress.Colour correction Foreground images according to Background or vice versa, Colour Matching the image based on Reference Image, Colour Replacing certain portation of the Image.Morphing, Image to image morphing and Motion morphing.Retiming a sequence slow and fast effect, Speed up the sequence Using Retiming and Warping.

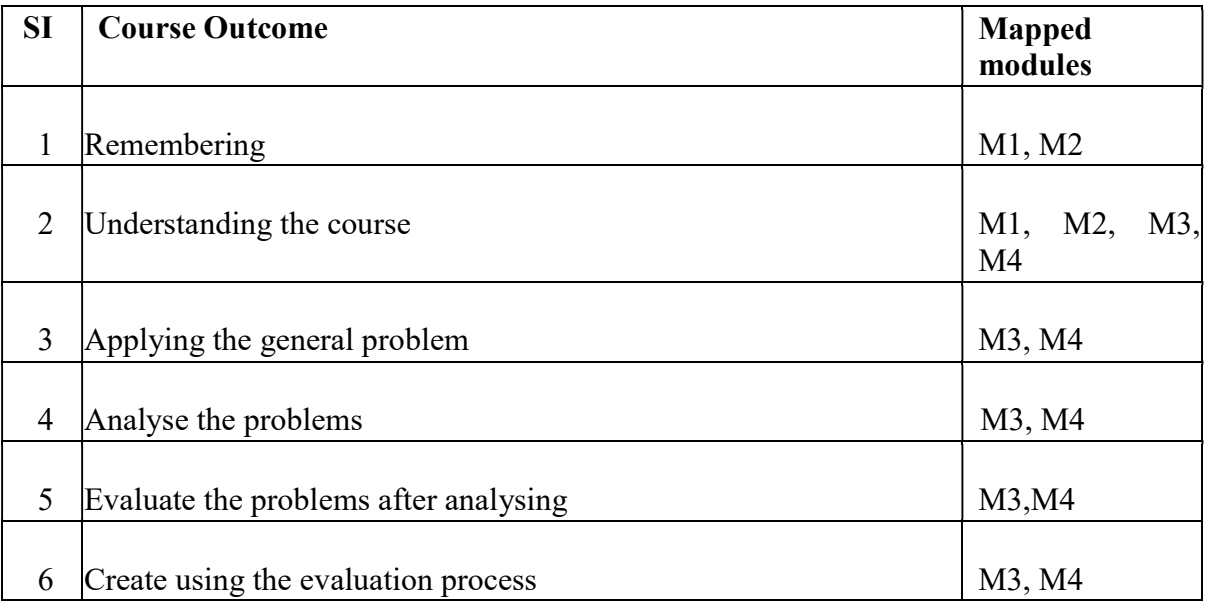

# Syllabus of B.Sc.in VFX Film Making (CBCS )

## Effective from academic session 2021-22

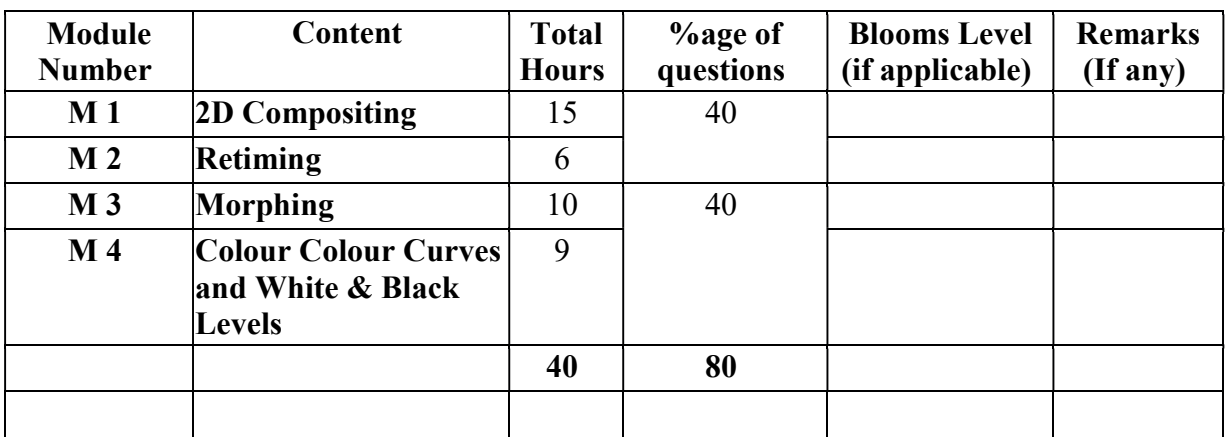

#### Paper Code: BVFM- 691 LIVE ACTION ; COMPOSITING, SET EXTENSION (lab) Total Credit: 2 Total hours: 40 Hrs

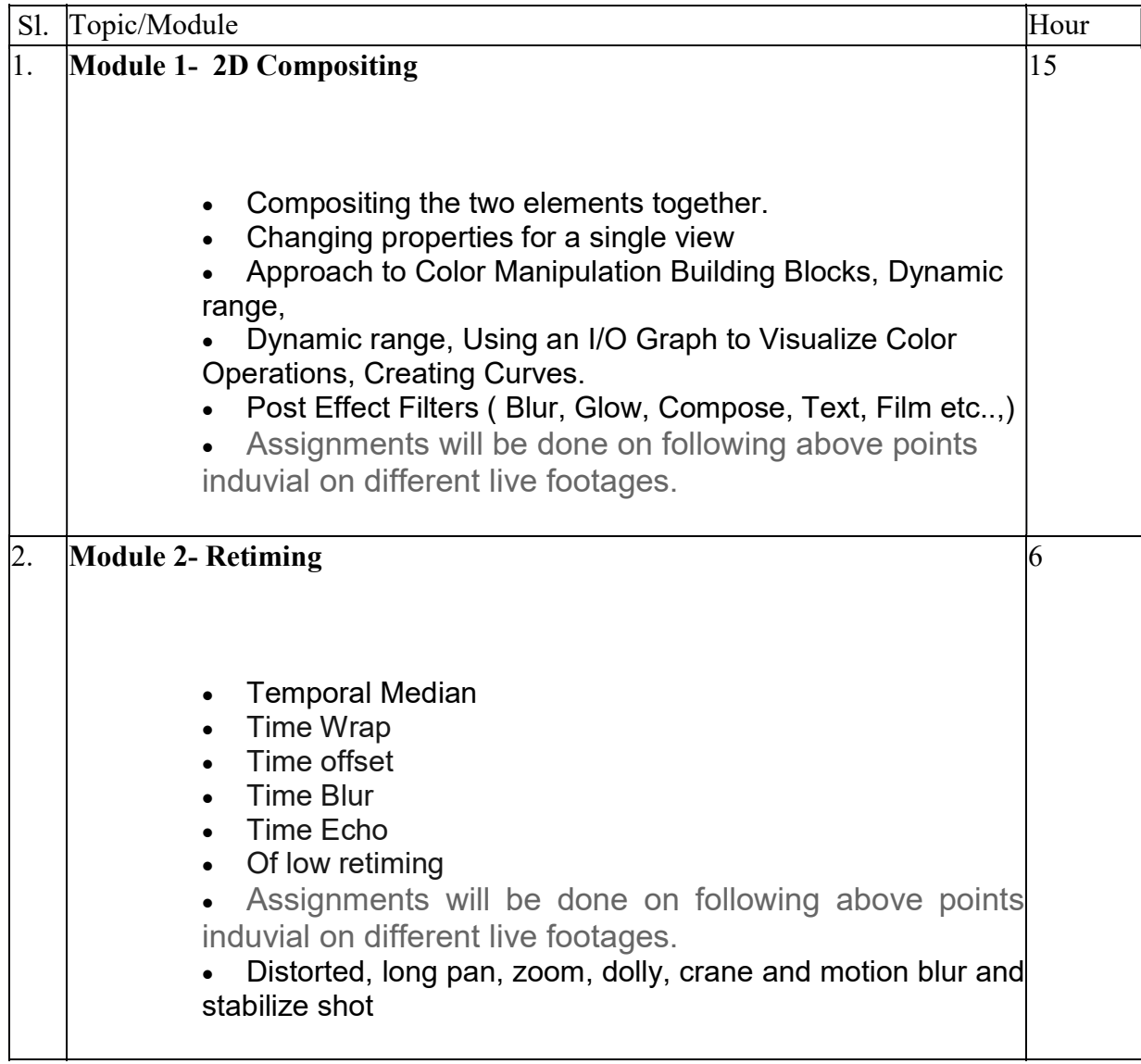

## Syllabus of B.Sc.in VFX Film Making (CBCS )

## Effective from academic session 2021-22

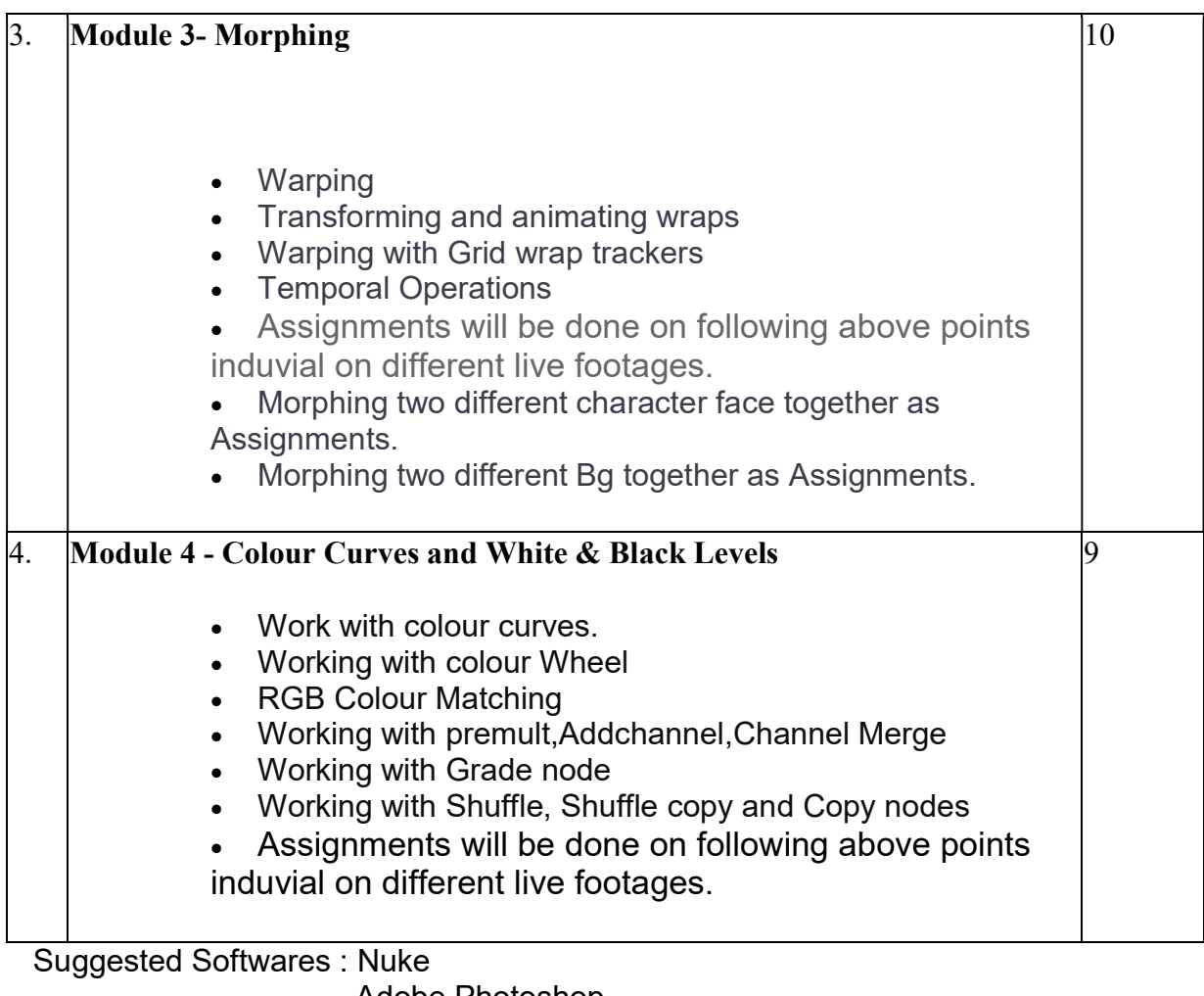

 Adobe Photoshop Syntheyes

## REFERENCE BOOKS

1.Nuke 101: Professional Compositing and Visual Effects Pdf

- 2.NUKE USER GUIDE by foundry pdf
- 3. Sze Chianly / Samantha Goh, Digital Compositing with Nuke 101, Fatbars Limited-2010
- 4.Ganbar R, NUKE 101. Professional Compositing and Visual Effects -

## Syllabus of B.Sc.in VFX Film Making (CBCS )

### Effective from academic session 2021-22

## Paper : ADVANCE COMPOSITING & CG INTEGRATION

#### Code : BVFM 602

#### Course Objectives:

Compositing is the process of combining multiple images to form a single, cohesive image. It's a common visual technique in photography and film. In the early days of film and photography, compositing was done by manually cutting and pasting together photographs or film prints

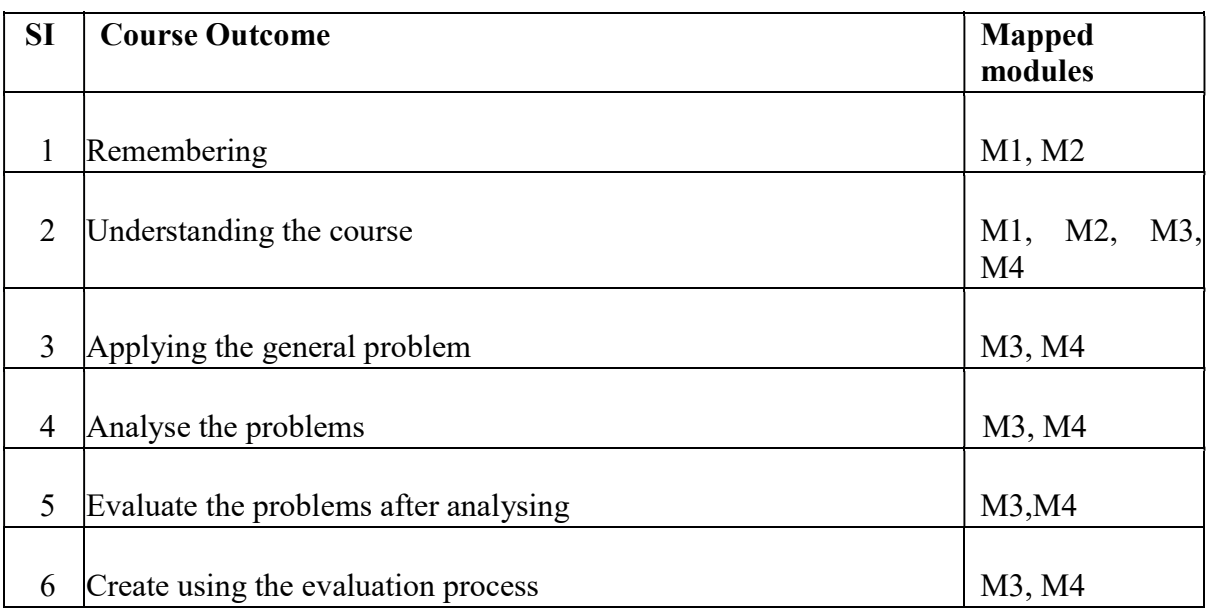

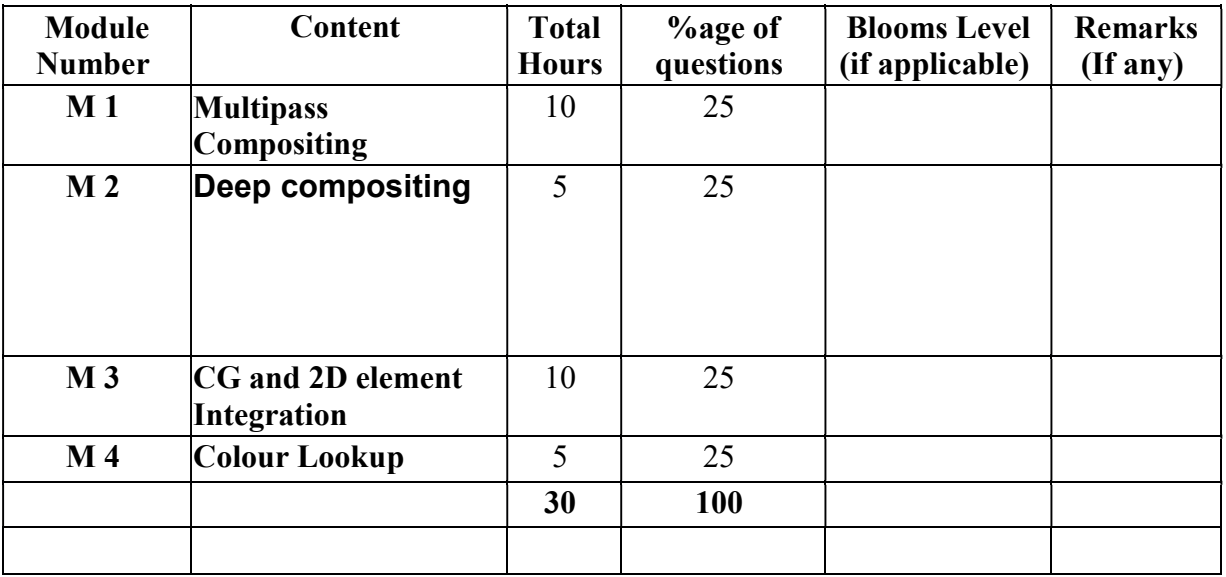

# Syllabus of B.Sc.in VFX Film Making (CBCS )

Effective from academic session 2021-22

#### Paper Code: BSC(VFM)- 602 ADVANCE COMPOSITING & CG INTEGRATION Total Credit: 4 Total hours: 30 Hrs

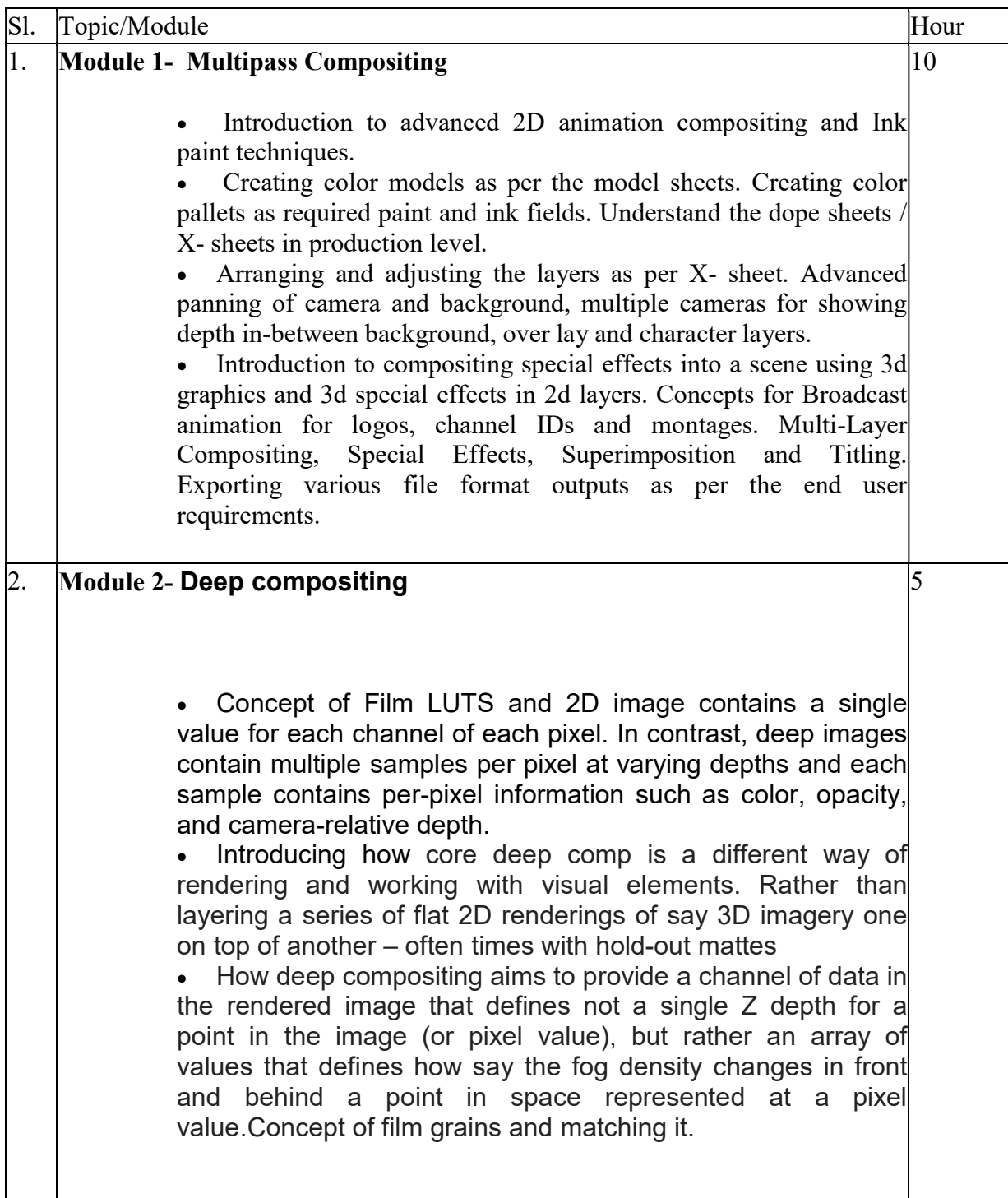

## Syllabus of B.Sc.in VFX Film Making (CBCS )

## Effective from academic session 2021-22

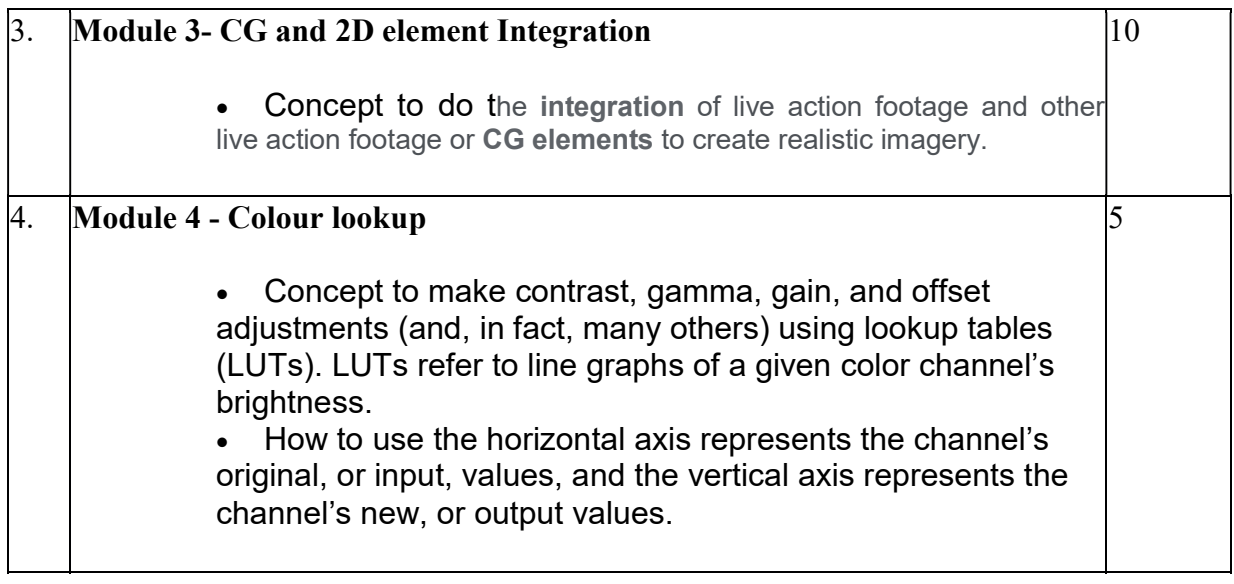

#### REFERENCE BOOKS

- 1.Nuke 101: Professional Compositing and Visual Effects Pdf
- 2.NUKE USER GUIDE by foundry pdf
- 3. Sze Chianly / Samantha Goh, Digital Compositing with Nuke 101, Fatbars Limited-2010
- 4.Ganbar R, NUKE 101. Professional Compositing and Visual Effects -

#### Paper : ADVANCE COMPOSITING & CG INTEGRATION (lab)

Code : BVFM 692

Course Objectives: This course allows the students how to set up a 3D scene in Nuke, and how to add objects and cameras in the 3D workspace. Working with Multipass compositing using blend modes and colour correcting according to requirement of a live action plate.

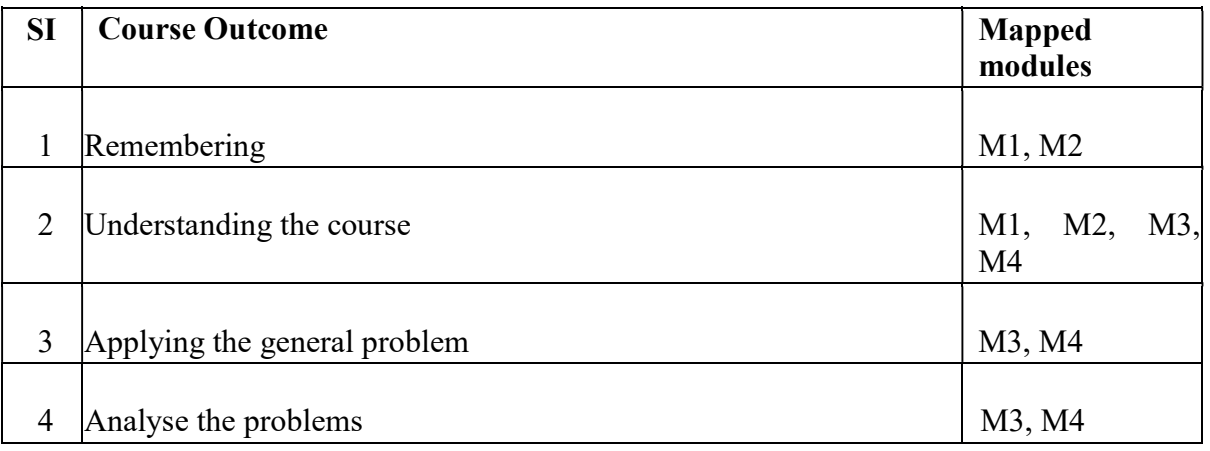

# Syllabus of B.Sc.in VFX Film Making (CBCS )

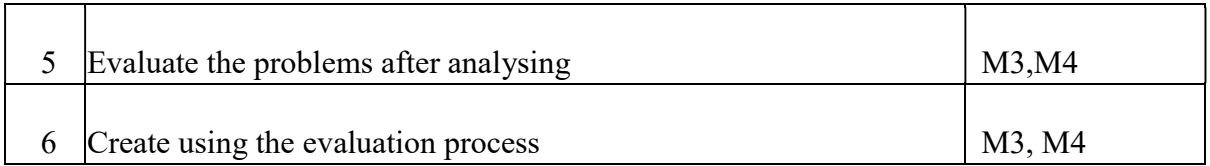

## Effective from academic session 2021-22

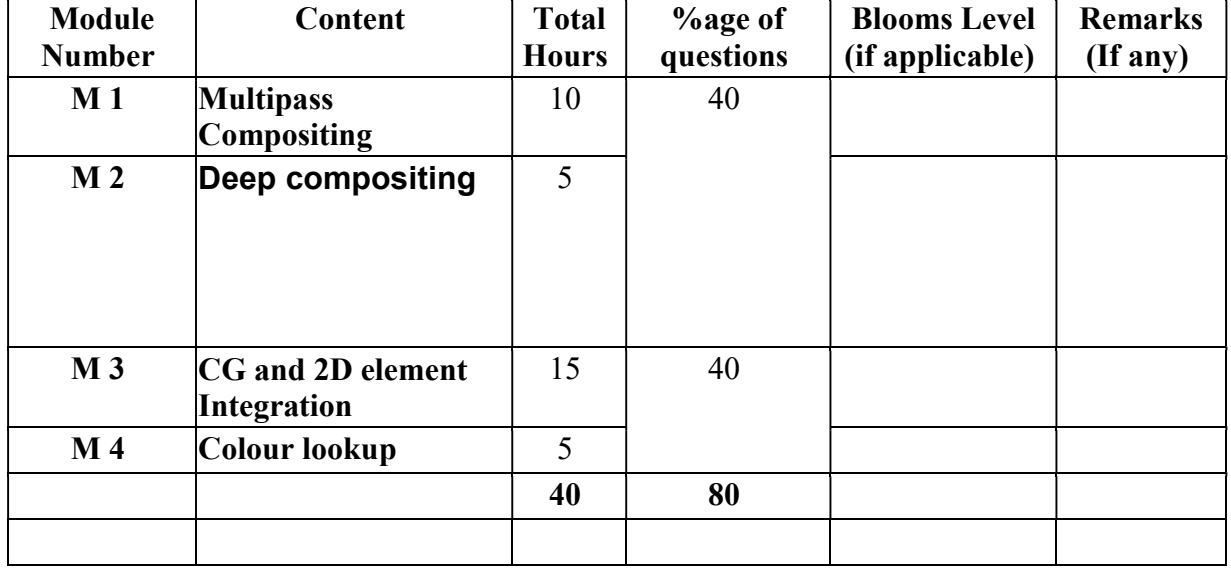

#### Paper Code: BVFM- 692 ADVANCE COMPOSITING & CG INTEGRATION (lab) Total Credit: 2 Total hours: 40 Hrs

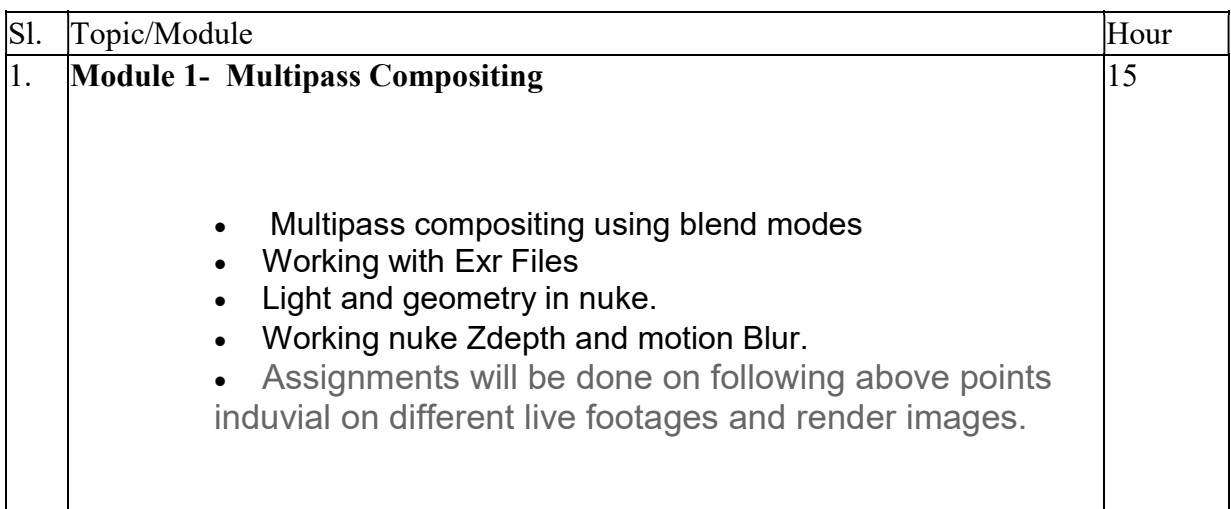

## Syllabus of B.Sc.in VFX Film Making (CBCS )

## Effective from academic session 2021-22

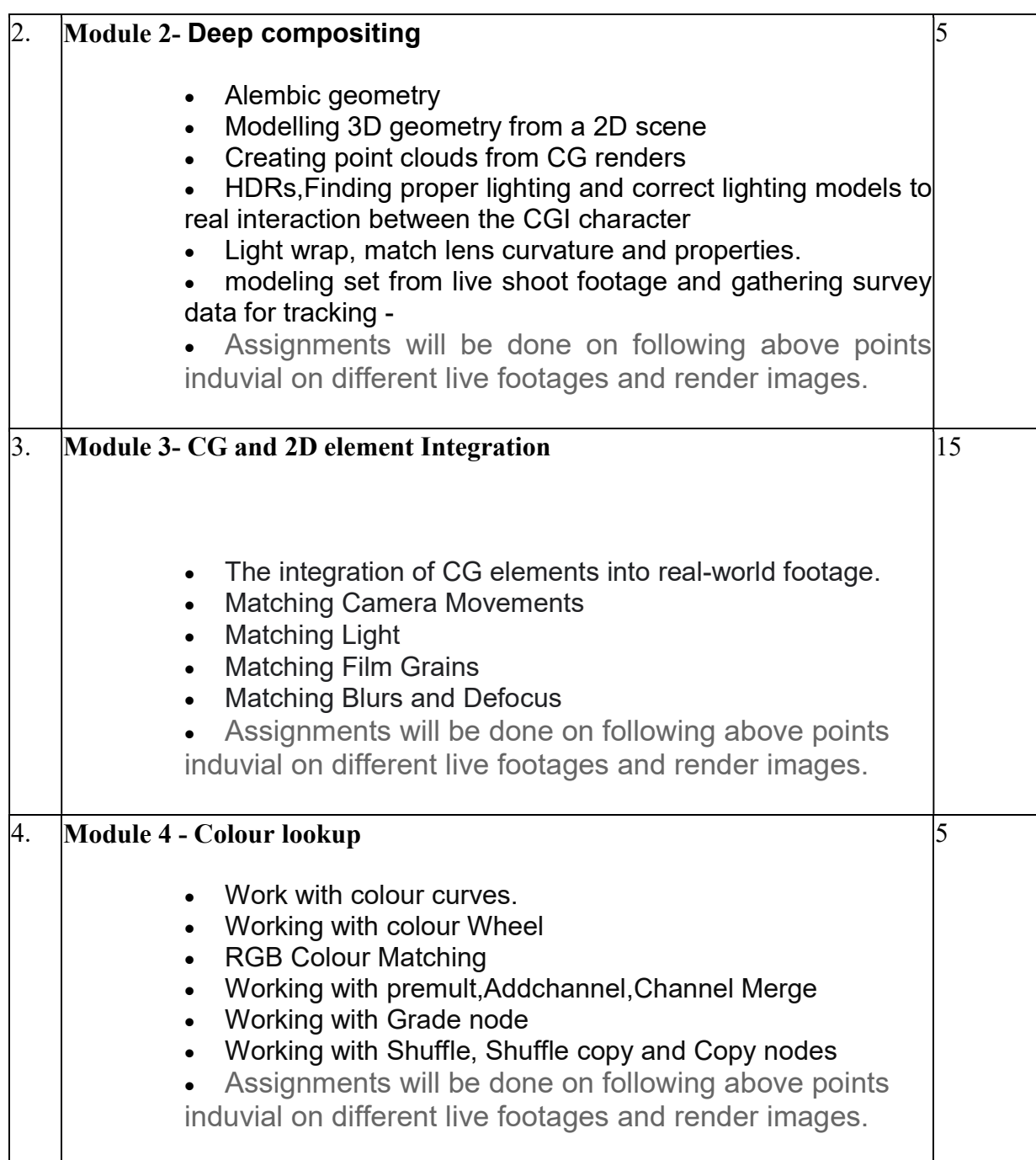

#### REFERENCE BOOKS

- 1.Nuke 101: Professional Compositing and Visual Effects Pdf
- 2.NUKE USER GUIDE by foundry pdf
- 3. Sze Chianly / Samantha Goh, Digital Compositing with Nuke 101, Fatbars Limited-2010
- 4.Ganbar R, NUKE 101. Professional Compositing and Visual Effects -